# **TOLL COLLECT** service on the road

# Cómo entender los detalles de trayecto de Toll Collect

Además de la lista detallada del peaje y del justificante de viajes individuales, los clientes registrados pueden consultar en el portal del cliente los detalles de trayecto. Así, los clientes tienen la posibilidad de acceder a los números de registro individuales y obtener un listado detallado de los tramos del viaje y los costes individuales correspondientes. Hay números, detallados a continuación punto por punto, asignados a los campos de información.

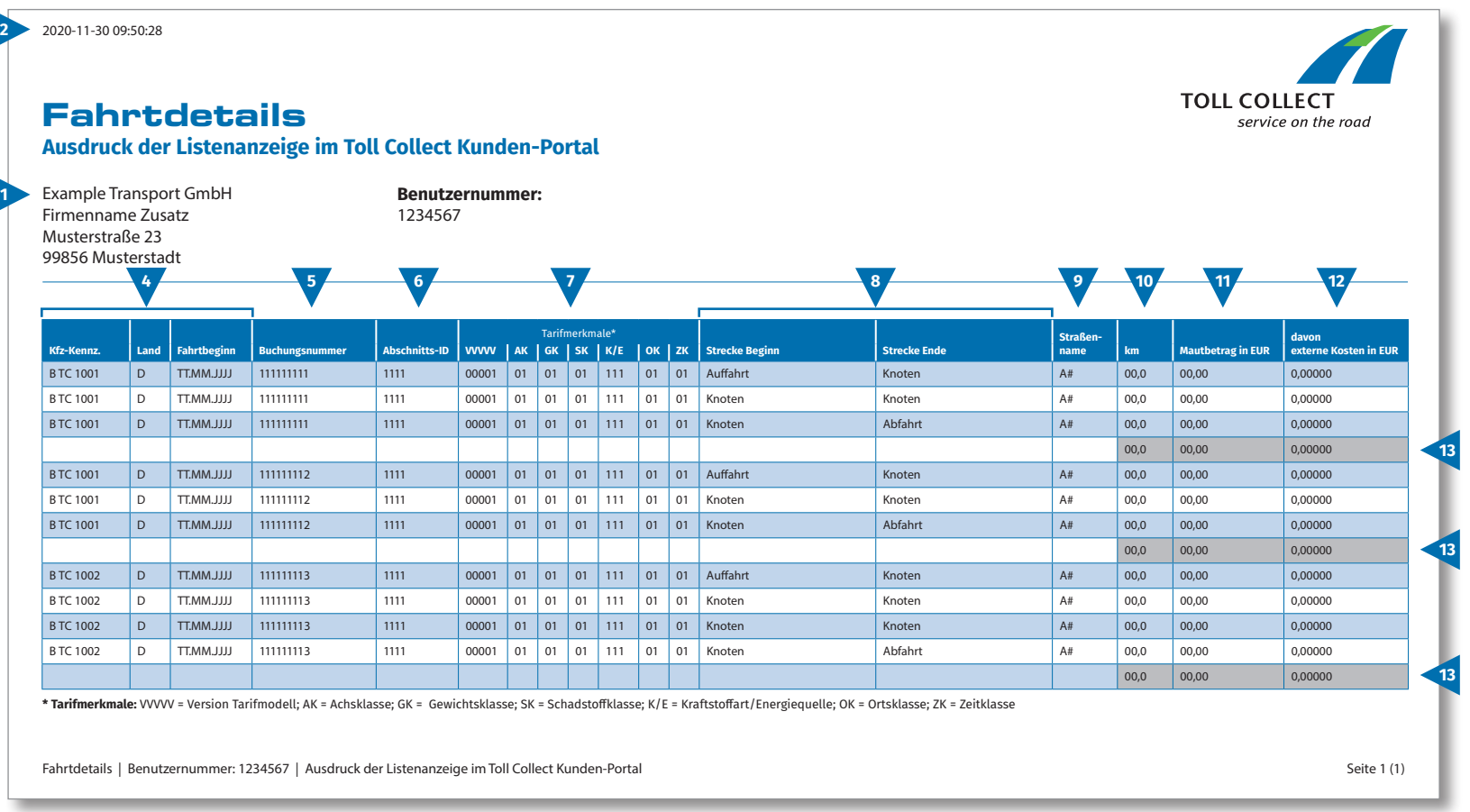

E

## Cómo entender los detalles de trayecto de Toll Collect

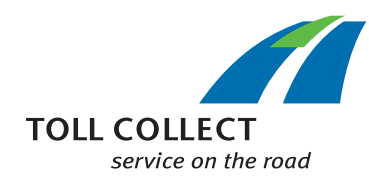

#### **1 Empresa**

E

La dirección de facturación puede variar respecto al domicilio actual del cliente. Si desea realizar modificaciones (p. ej.: su dirección ha cambiado), le rogamos que nos lo comunique. Utilice para ello el formulario "Cambio dirección y servicios / rescisión del contrato", que encontrará en el sitio web www.toll-collect.de, o contacte por fax en el: +49 180 1 222 628\*\* (véase lista detallada del peaje, punto 16 Costes para las llamadas).

#### **2 Fecha**

Esta es la fecha en que se generaron los detalles de trayecto.

#### **3 Número de usuario**

Se ha registrado como cliente de Toll Collect. Indique este número de usuario en todos los escritos y solicitudes.

#### **4 Mat. (matrícula) / país / inicio del viaje**

Con la matrícula, la denominación del país de origen y la fecha de inicio del viaje, puede comparar los datos con sus anotaciones.

#### **5 Número de registro**

Con el número de registro, puede asignar de forma sencilla los detalles de trayecto. En caso de dudas sobre viajes concretos, debe indicar siempre este número.

#### **6 ID del tramo**

El ID del tramo remite al número de identificación de los tramos recorridos.

#### **7 Características tarifarias**

En las características tarifarias están enumeradas la versión del modelo de tarifas (VVVVV), la categoría según los ejes (AK), la categoría según el peso (GK), la categoría según las emisiones (SK), el operador de carreteras (BBB), la categoría según el lugar (OK) y la categoría según el tiempo (ZK).

#### **8 Inicio de trayecto / fin de trayecto**

El transcurso de los trayectos es fácil de comprender: se indica la salida correspondiente, los puntos intermedios y la llegada.

#### **9 Nombre de calle**

Aquí encontrará la denominación oficial de las calles recorridas.

### **10 km**

Aquí puede realizar la lectura de los kilometrajes del trayecto realizado. El número puede variar con respecto a los datos mostrados por el taquímetro del camión, ya que el cobro del peaje basado en satélite se considera en tramos de carretera fijos y no se cuentan los kilómetros totales recorridos.

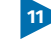

#### **11 Importe del peaje en EUR**

Aquí encontrará el importe del peaje de cada tramo del viaje que debe abonarse en euros.

#### **12 del cual contaminación del aire en EUR**

Proporción de los costes por contaminación del aire en el tramo del viaje correspondiente

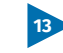

#### **13 Suma de peajes por viaje**

Esta cifra muestra el peaje deducido por cada viaje.